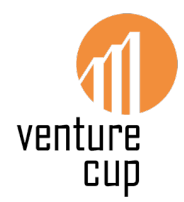

## **This is how you add co-creators!**

## A guide in 8 simple steps

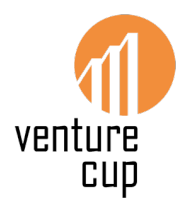

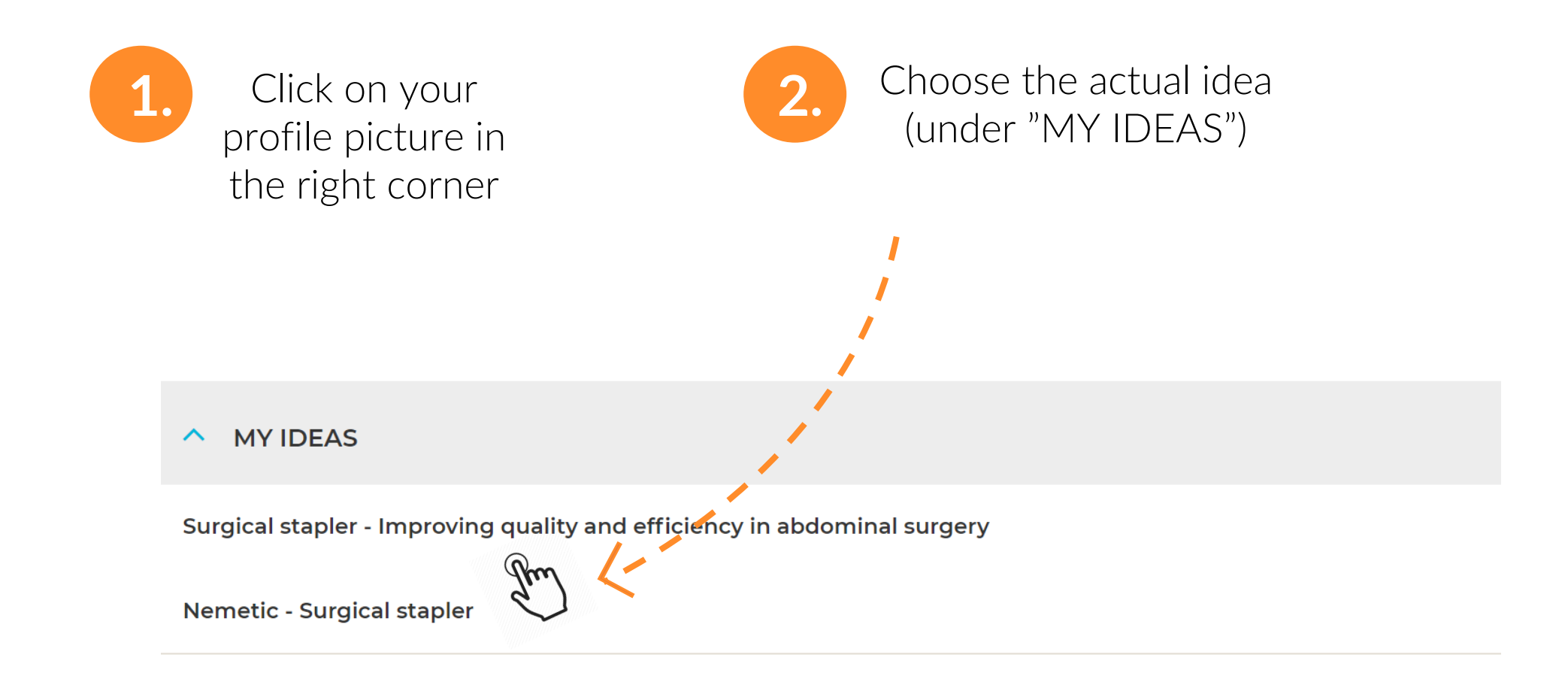

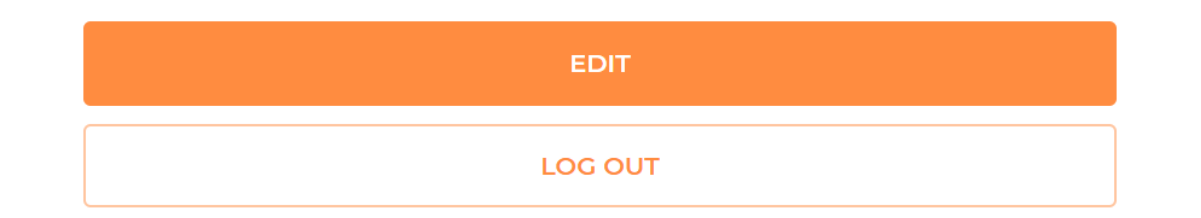

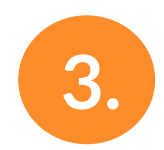

**3.** At the bottom of your idea, you'll find "EDIT AND IMPROVE"

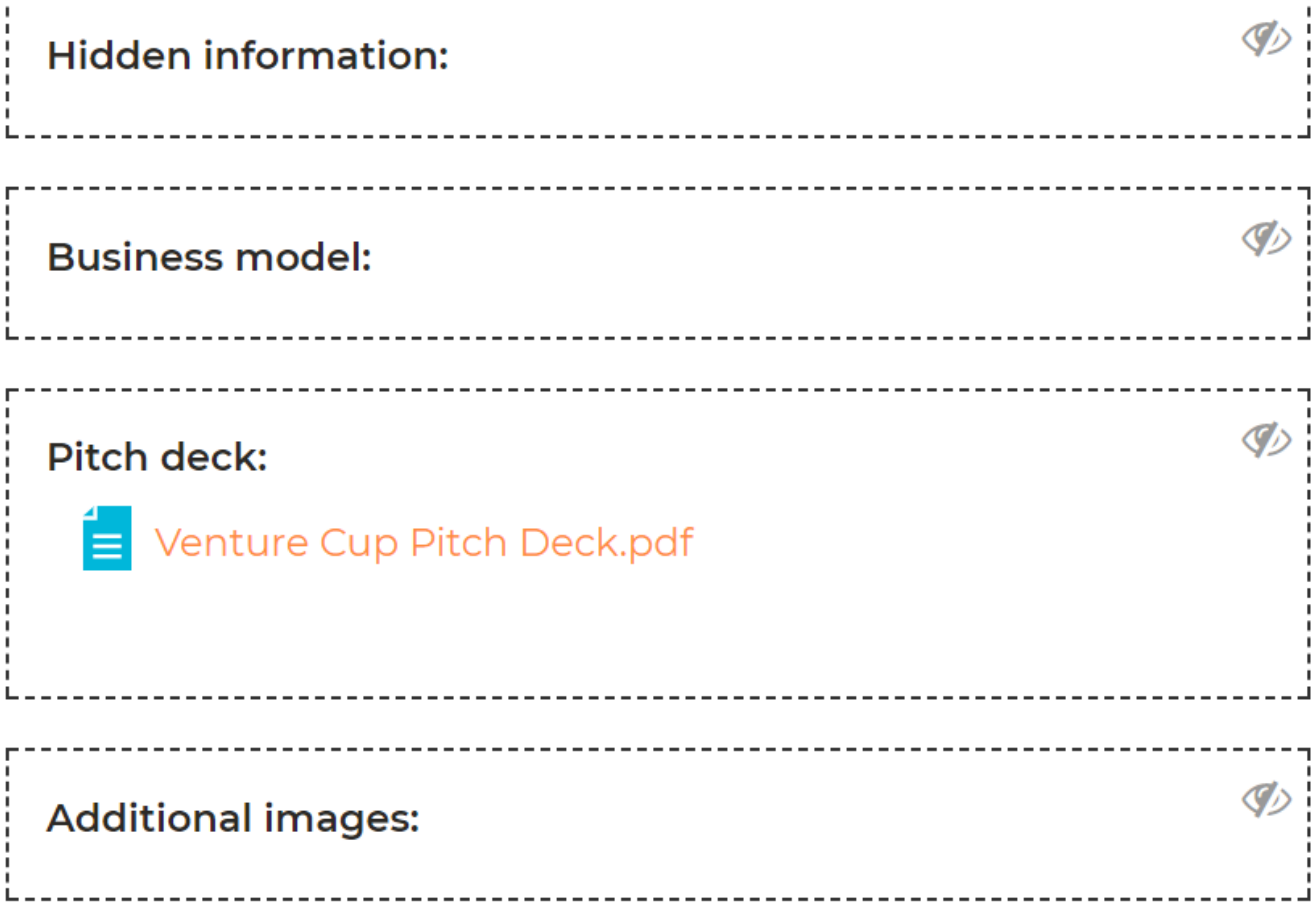

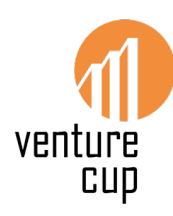

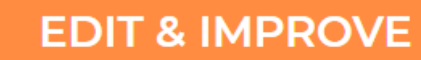

## Add co-creators

to have a profile on Ide Hunt

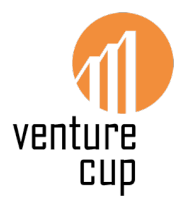

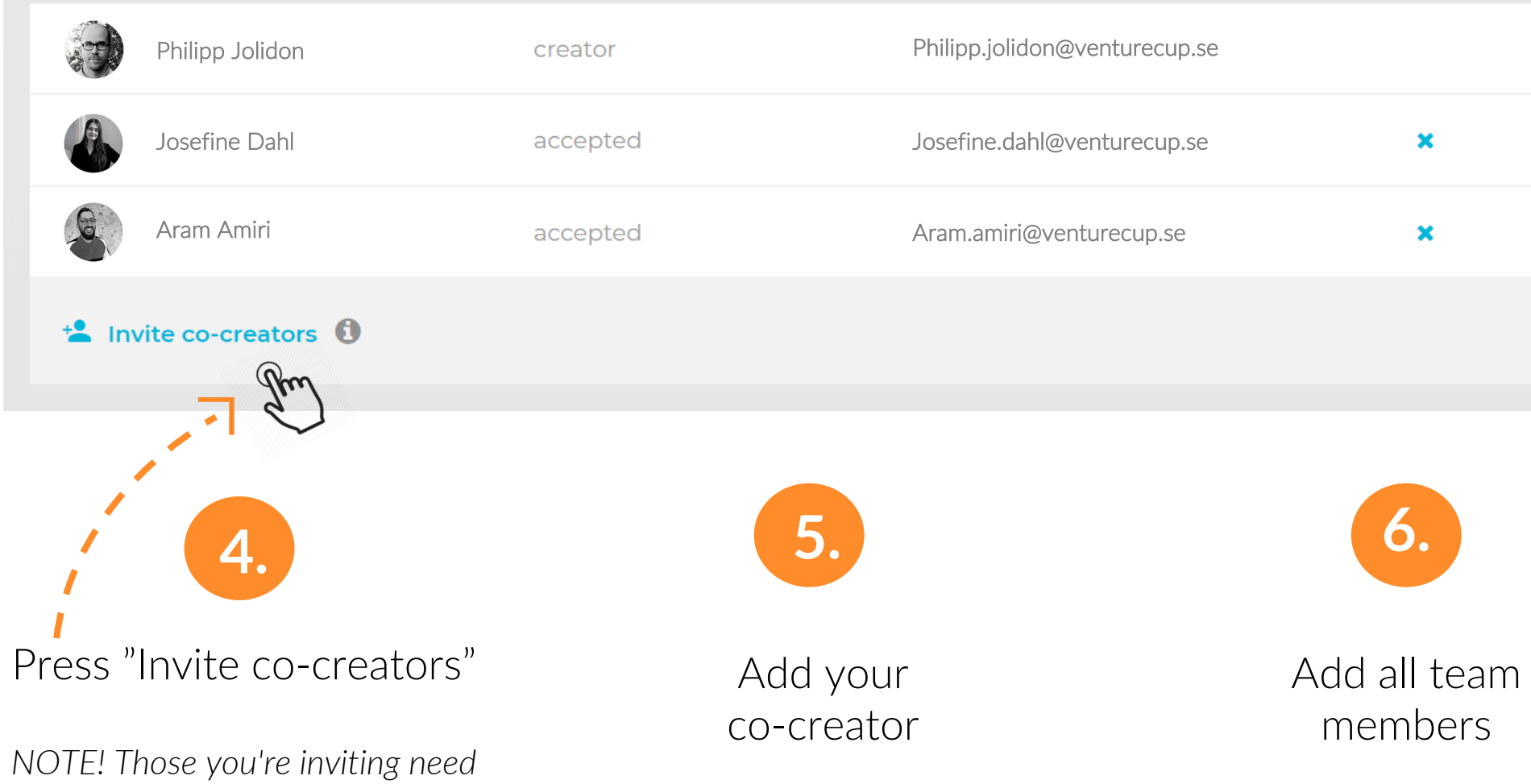

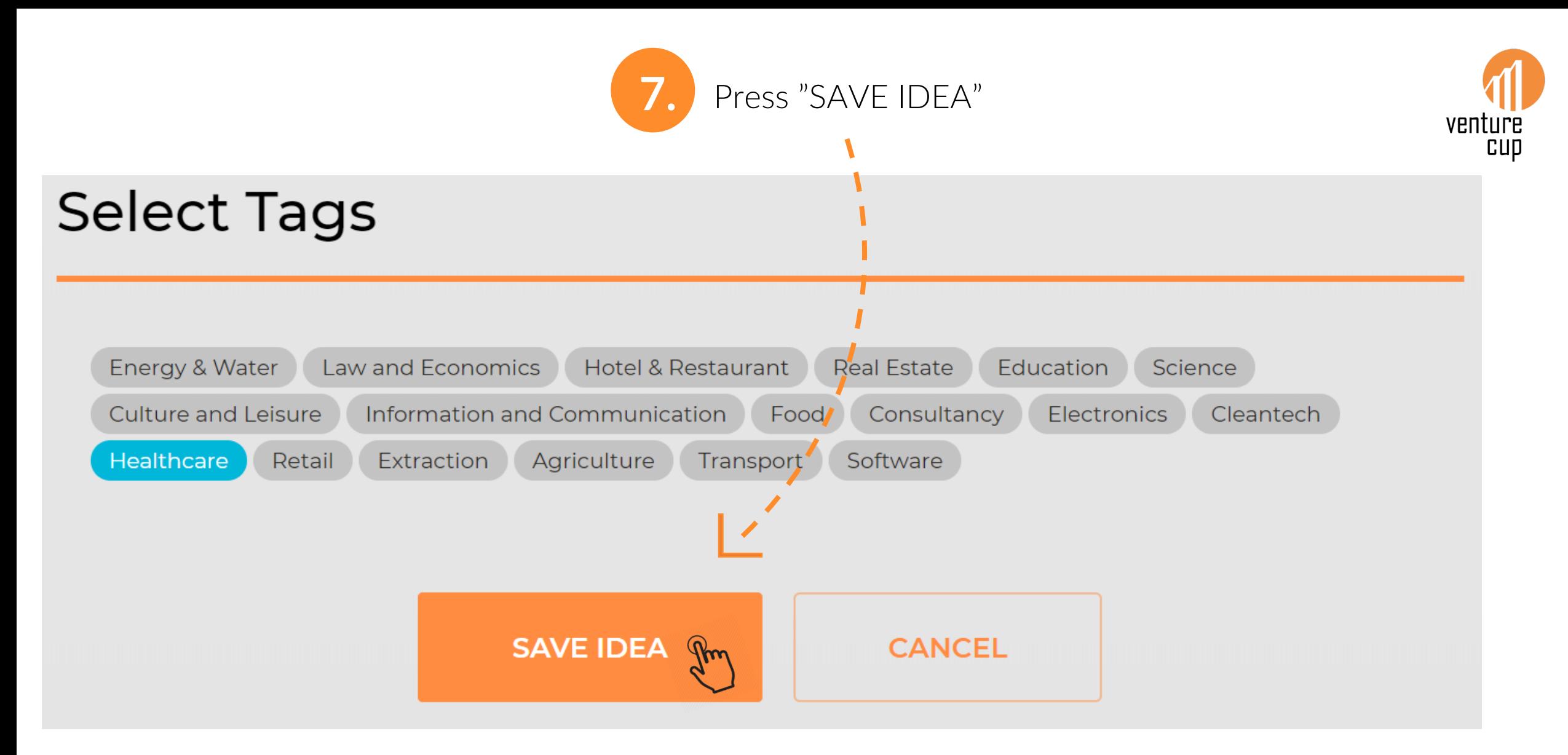

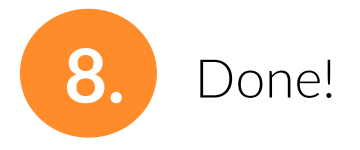